Label:

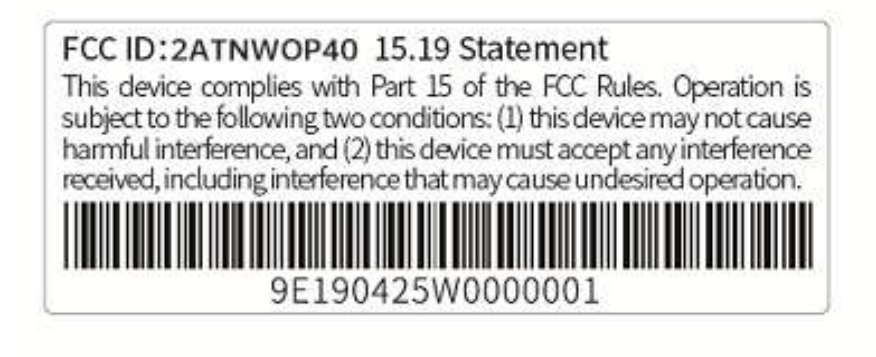

The label is located in the red box:

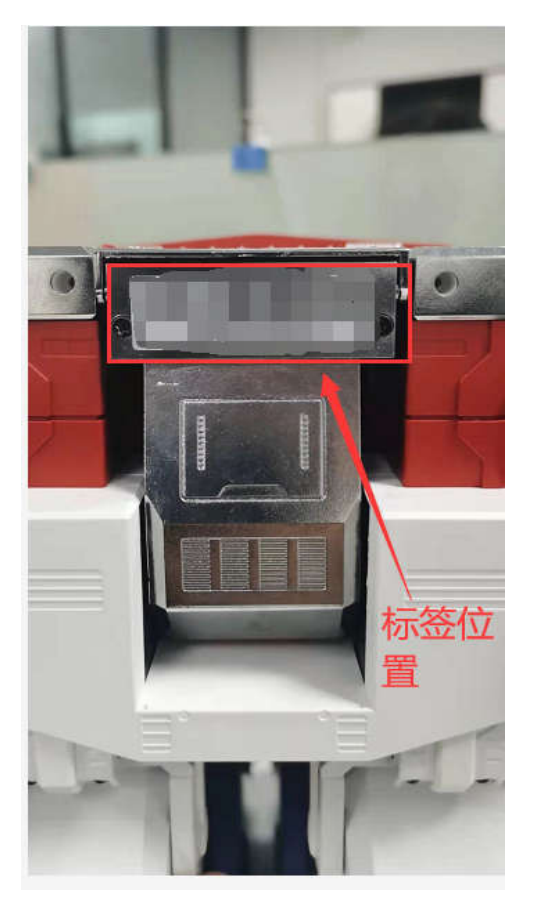